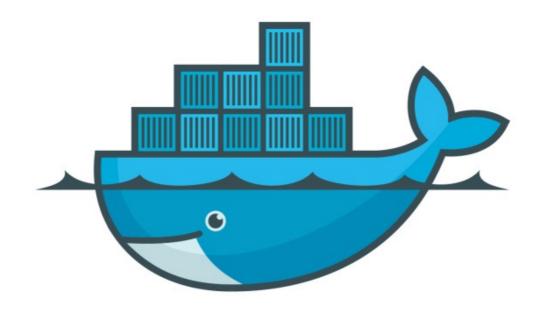

## DOCKER

Zero-Downtime Service Upgrade

## Docker: Docker Swarm

- ➤ Swarm Help us to Limit the Downtime in Service Update/ Upgrade.
- ➤ It's all become possible with Rolling Upgrade Approach.

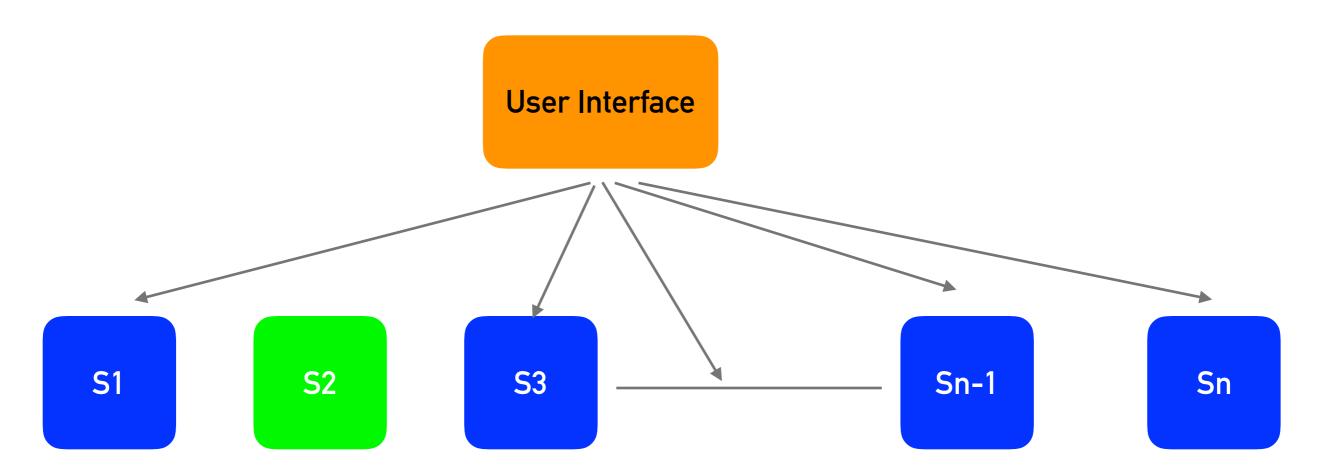

## Docker: Docker Swarm

- ➤ Service Upgrade Provides rolling upgrade of replicas/ containers with Zero-downtime.
- ➤ Service Upgrade Replace Containers in practical
- ➤ Some examples of Service Upgrade
- ➤ Enhance the Version of your Deployed Service docker service update -image <Imagename> <servicename>

Swarm Update in Stack File

- ➤ Edit YML file and deploy the same file docker stack deploy -c <yml file> <servicename>
- Start Some NGINX Service on some port docker service create -p 80:8080 - -name < service\_name > <nginx Image: version>
- Scale service Horizontally docker service scale <servicename> = <number of replicas>

Enhance Deployed Image Version docker service update - -image <Nginximage:version > <servicename>

➤ Change Port of running service

docker service update - -publish-rm <old\_port> - -publishadd <new port>:80

## Will see you in Next Lecture...

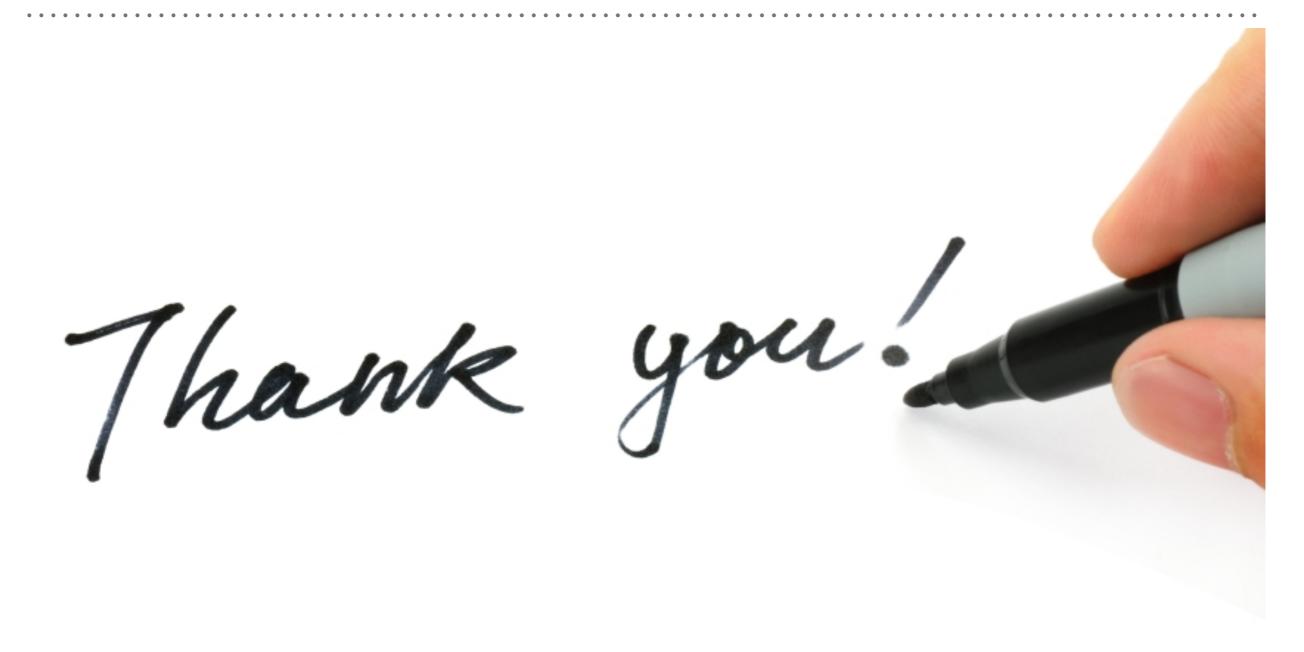